# How to Create a Free Website: A Comprehensive Guide for Beginners

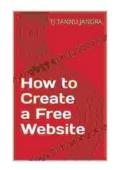

### How to Create a Free Website by titannu jangra

★★★★ 5 out of 5

Language : English

File size : 993 KB

Text-to-Speech : Enabled

Screen Reader : Supported

Enhanced typesetting : Enabled

Print length : 3 pages

Lending : Enabled

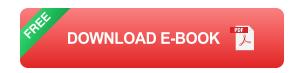

Creating a website can be a daunting task, especially if you're not familiar with coding or web design. But don't worry - there are plenty of ways to create a free website without any prior experience.

In this guide, we'll walk you through every step of the process, from choosing a domain name to designing and publishing your site. We'll also provide tips and resources to help you create a website that looks great and functions well.

#### 1. Choose a Domain Name

The first step in creating a website is to choose a domain name. This is the address of your website on the internet, and it's what people will type in their browser to visit your site.

When choosing a domain name, there are a few things to keep in mind:

- Make it easy to remember and spell. You want people to be able to find your website easily, so avoid using long or complicated names.
- Choose a relevant name. The domain name should give people a good idea of what your website is about.
- Keep it short. Domain names can only be a certain length, so try to keep yours as short as possible.
- Avoid using numbers and hyphens. These can make your domain name difficult to remember and spell.

Once you've chosen a domain name, you'll need to register it. This is a simple process that can be done through a domain registrar such as GoDaddy or Namecheap.

#### 2. Choose a Website Builder

Once you have a domain name, you need to choose a website builder. This is a software program that will help you create and design your website.

There are many different website builders available, each with its own strengths and weaknesses. Some of the most popular options include:

- Wix: Wix is a user-friendly website builder that is perfect for beginners. It offers a drag-and-drop interface that makes it easy to create and design your website.
- WordPress: WordPress is a more advanced website builder that is used by millions of websites around the world. It offers a wide range of features and plugins that can be used to create any type of website.

 Squarespace: Squarespace is a premium website builder that offers a beautiful and easy-to-use interface. It is a good option for businesses and professionals who want to create a professional-looking website.

Once you've chosen a website builder, you can create an account and start building your website.

## 3. Design Your Website

The next step is to design your website. This is where you'll choose the layout, colors, and fonts for your site.

When designing your website, there are a few things to keep in mind:

- Keep it simple. A simple design is easier to navigate and will be more appealing to visitors.
- Use clear and concise language. People should be able to understand what your website is about and what you're offering.
- Use high-quality images and videos. Images and videos can help make your website more visually appealing and engaging.
- Make sure your website is mobile-friendly. More and more people are using their smartphones to browse the internet, so it's important to make sure your website is easy to use on mobile devices.

Once you're happy with the design of your website, you can publish it and make it live.

#### 4. Promote Your Website

Once your website is published, you need to start promoting it so that people can find it. There are a few different ways to promote your website:

- Search engine optimization (SEO): SEO is the process of optimizing your website so that it appears higher in search engine results pages (SERPs). There are a number of different things you can do to improve your website's SEO, such as using relevant keywords in your content and building backlinks to your site.
- Social media marketing: Social media is a great way to connect with potential customers and promote your website. You can create social media accounts for your business and share content that is relevant to your target audience.
- Email marketing: Email marketing is a great way to stay in touch with your customers and promote your website. You can create an email list and send out newsletters that contain updates on your business and special offers.
- Paid advertising: Paid advertising can be a quick and effective way to reach a large audience. You can place ads on search engines, social media, and other websites.

By following these tips, you can create a free website that looks great and functions well. With a little effort, you can create a website that will help you achieve your business goals.

### How to Create a Free Website by tjtannu jangra

★★★★ 5 out of 5

Language : English

File size : 993 KB

Text-to-Speech : Enabled

Screen Reader : Supported

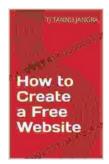

Enhanced typesetting: Enabled
Print length: 3 pages
Lending: Enabled

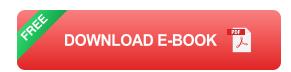

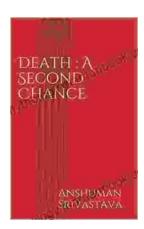

# Death's Second Chance: The Unbelievable Story of Cris Yeager

On July 29, 2008, Cris Yeager was pronounced dead. But just minutes later, he was revived by paramedics. He had spent more than 20 minutes without a pulse...

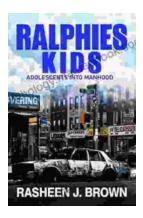

# From Ralphie Kids to Adolescents: The Journey to Manhood

The transition from childhood to adolescence is a transformative period in a boy's life. It is a time of rapid physical, emotional, and mental changes that...